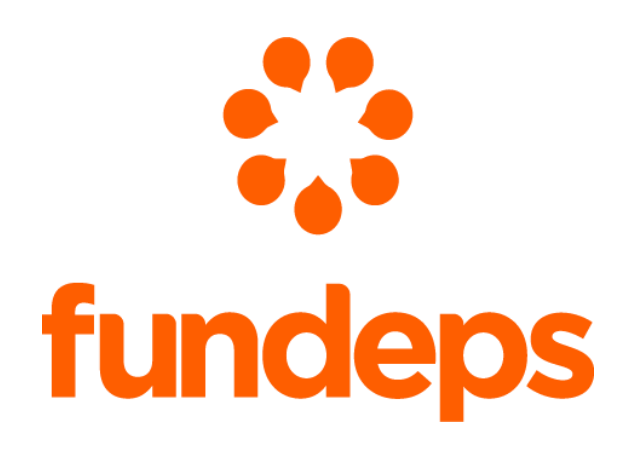

# **Plataforma MapaInversiones Argentina:**  Fortalezas y Aspectos a Mejorar

Junio, 2024

## **Contenido**

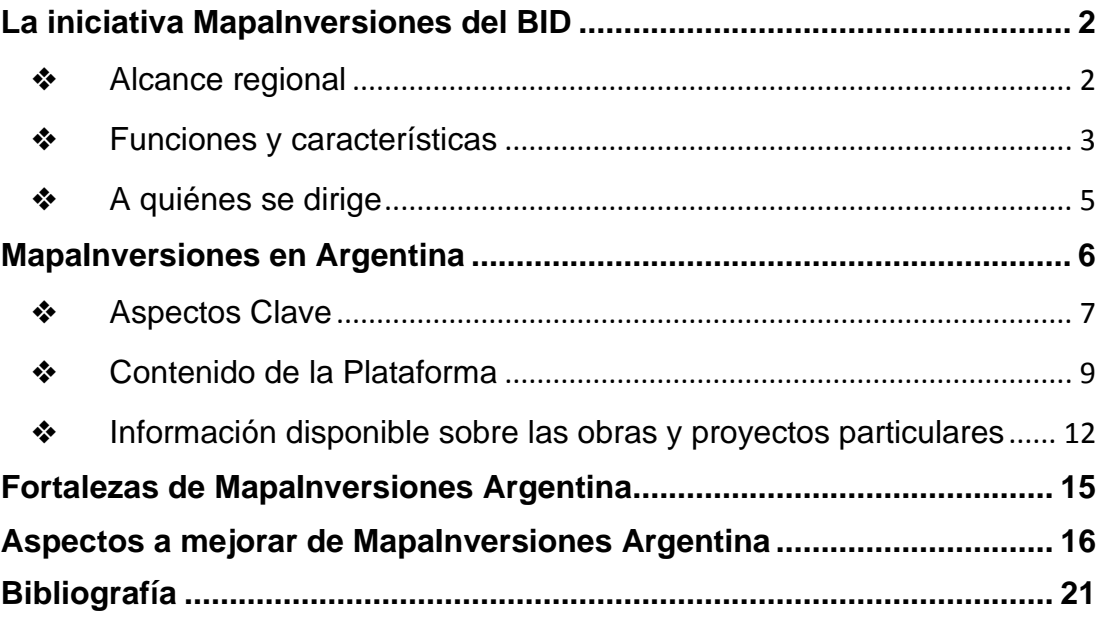

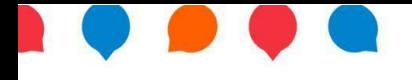

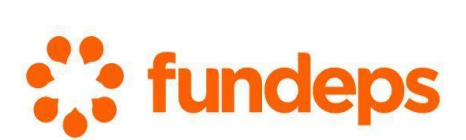

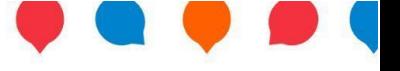

### **La iniciativa MapaInversiones del BID**

MapaInversiones es una iniciativa regional del Banco Interamericano de Desarrollo (BID), cuyo objetivo es apoyar la mejora de la transparencia y la eficiencia de la inversión pública mediante el fortalecimiento en la provisión de información sobre proyectos de infraestructura y desarrollo en países de América Latina y el Caribe (ALC). Funcionando en condiciones óptimas, esta herramienta permite a la ciudadanía, autoridades y otras partes interesadas acceder a información detallada y actualizada sobre proyectos de infraestructura y desarrollo a través de plataformas digitales que integran y visualizan datos públicos.

La iniciativa se implementa en colaboración con autoridades nacionales y locales de los países participantes, adaptándose a las necesidades y contextos específicos de cada región. Es financiada por el Fondo de Transparencia (AAF), cuyos donantes son Noruega, Canadá, Italia, Suecia y Mastercard. Desde 2019, el BID y Microsoft han iniciado una nueva fase de colaboración en torno a MapaInversiones, con el propósito de fortalecer las capacidades de los países en el análisis de datos e inteligencia artificial, recopilación de información y mejora en la toma de decisiones. Para las visualizaciones de la plataforma, se

contó con el apoyo técnico de la empresa Datawheel, asociada al Massachusetts Institute of Technology (MIT).

### ❖ Alcance regional

En cuanto al alcance regional, actualmente MapaInversiones tiene presencia en catorce países de la región. Nueve de ellos tienen las plataformas ya lanzadas y cinco se encuentran en proceso de desarrollo. Dentro de los países que ya han implementado la plataforma, pueden mencionarse: Paraguay (2018), Argentina (2020),

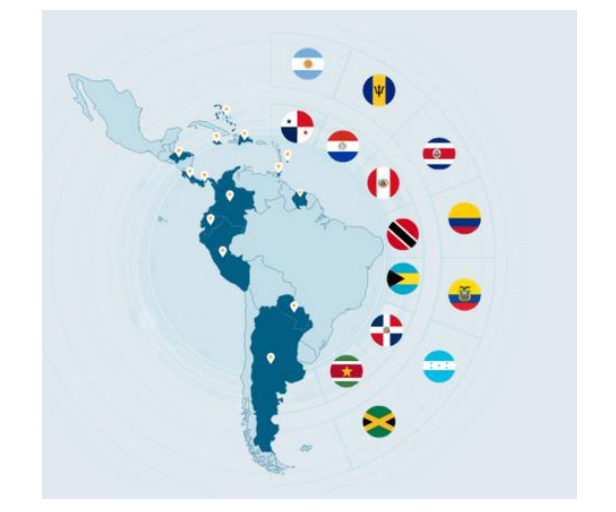

Fuente: https://www.iadb.org/es/quienessomos/topicos/modernizacion-del-estado/mapainversiones

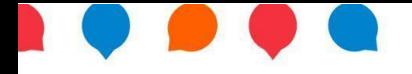

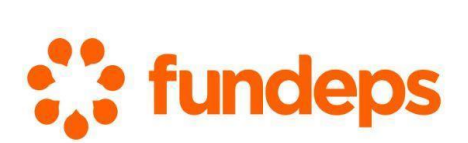

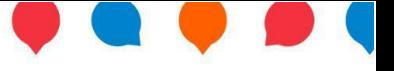

Jamaica (2020), República Dominicana (actualizada en 2022), Perú (Mapainversiones Perú país minero - (2020) / Mapainversiones desde el Territorio - (2019)<sup>1</sup>, Costa Rica (2018), Colombia, Honduras y Panamá.

Por otra parte, los países que implementarán la iniciativa son: Bahamas, Barbados, Ecuador y Trinidad y Tobago. En todos estos casos se estima que la plataforma estará operativa y disponible al público a lo largo del año 2024. Por último, Surinam también se unió a la iniciativa con el objetivo de gestionar y visualizar la información vinculada a la inversión pública y recursos del sector extractivo. En este caso, no figura una fecha aproximada de lanzamiento de la plataforma.

### ❖ Funciones y características

El BID destaca como las principales funciones y características de esta herramienta:

- 1. **Transparencia y datos abiertos:** Facilita el acceso a información pública relacionada con proyectos de inversión, promoviendo la transparencia en la gestión de fondos públicos al permitir que cualquier persona interesada pueda informarse y evaluar cómo se están utilizando los recursos públicos y qué impacto tienen estos proyectos en las diferentes regiones. Los datos incluyen información sobre presupuestos, contratos, plazos y responsables, permitiendo una rendición de cuentas efectiva.
- 2. **Accesibilidad:** Es una herramienta de acceso público diseñada para ser accesible para todas las personas independientemente de su ubicación o experiencia en el campo de la administración pública.
- 3. **Democratización de la información y participación ciudadana:** Democratiza el conocimiento al poner a disposición del público datos que antes podrían haber sido difíciles de obtener o interpretar. Esto permite a las personas interesadas monitorear el progreso de los proyectos y

<sup>1</sup> Ver:https://www.iadb.org/es/noticias/pcm-y-bid-lanzan-mapainversiones-desde-el-territorio-en-peru

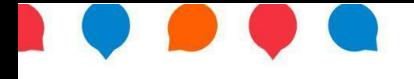

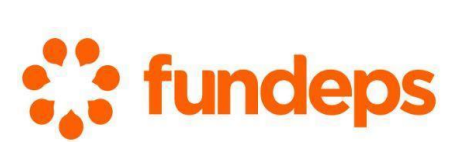

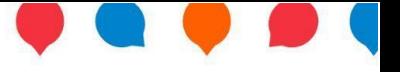

reportar problemas o sugerencias que detecten. Asimismo, fomenta la participación activa de la sociedad civil en la supervisión de las inversiones públicas, mejorando la relación entre los gobiernos y la ciudadanía.

- 4. **Visualización geográfica interactiva:** Utiliza mapas interactivos y otras herramientas visuales para mostrar la ubicación geográfica precisa de cada proyecto u obra, facilitando la comprensión de su distribución geográfica y la ubicación de cada proyecto de inversión. Favorece la comprensión de la información a través de gráficos, tablas y otros recursos visuales que permiten un análisis más intuitivo.
- 5. **Detalles de proyectos:** Proporciona información detallada sobre cada proyecto, incluyendo su descripción, estado actual, presupuesto asignado, entidad responsable y otros datos relevantes que ayudan a tener una visión más integral de su ejecución.
- 6. **Actualización continua y mantenimiento de la información:** La plataforma se actualiza periódicamente para reflejar los cambios en el estado de los proyectos, así como para añadir nuevos a medida que son aprobados y ejecutados. Esta actualización constante asegura que la información disponible sea precisa y relevante, proporcionando una visión actualizada de la inversión pública en infraestructura en Argentina.
- 7. **Colaboración interinstitucional:** Facilita la colaboración y coordinación entre diferentes niveles de gobierno (nacional, regional y local) y promueve la cooperación entre el sector público y el privado, mejorando la ejecución y la sostenibilidad de los proyectos.
- 8. **Eficiencia en la gestión de proyectos:** Ayuda a las autoridades a coordinar y gestionar mejor sus proyectos de inversión mediante el uso de herramientas de planificación y seguimiento y permite optimizar la toma

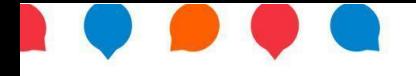

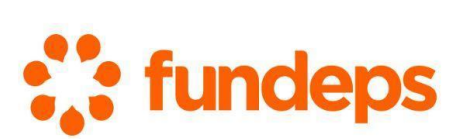

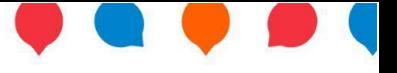

de decisiones y la asignación de recursos, reduciendo retrasos y sobrecostos.

### ❖ A quiénes se dirige

El BID distingue cuatro *grupos receptores* principales de esta plataforma:

- *Ciudadanía:* que exige transparencia y puede monitorear en tiempo real dónde y cómo invierten los gobiernos.
- *Autoridades gubernamentales y Agencias Multilaterales:* Cuentan con información de calidad para poder tomar decisiones que mejoren la eficiencia de las inversiones públicas. A su vez, permite mejorar la toma de decisiones y los mecanismos de control.
- *Sector privado:* Puede mejorar su competitividad al actuar en un entorno de información abierta.
- *Periodismo:* Pueden utilizar la información existente en la plataforma como insumo para su trabajo periodístico.

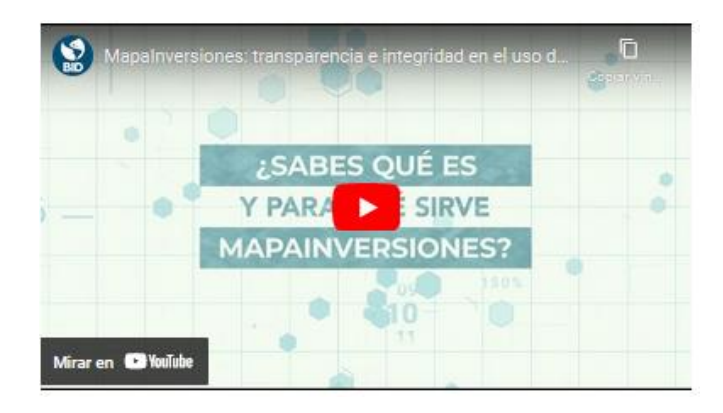

Video del BID sobre MapaInversiones. Enlace de YouTube: https://www.youtube.com/watch?v=qrBMYAHCFus

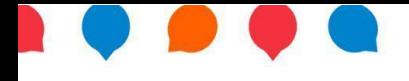

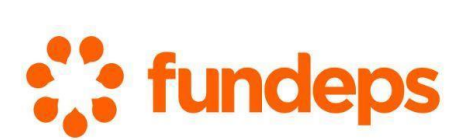

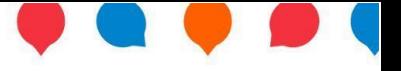

### **MapaInversiones en Argentina**

MapaInversiones Argentina, es un sitio web desarrollado en conjunto con el BID, de acceso gratuito y lanzado en octubre de 2020, que busca impulsar la transparencia a partir de un sistema de información geográfico que muestra de

manera simultánea mapas, datos e imágenes sobre las obras públicas en Argentina a través de una búsqueda personalizada. Mediante esta plataforma, la ciudadanía puede monitorear en tiempo real dónde y cómo invierte la Secretaría de Obras Públicas<sup>2</sup>, dependiente del Ministerio de Economía de la República Argentina.

El sitio muestra todas las obras gestionadas a través de la Secretaría de Obras Públicas, sus organismos descentralizados y empresas; del Ente Nacional de Obras Hídricas de Saneamiento (ENOHSA); de la Dirección Nacional de Vialidad; de la Autoridad Cuenca Matanza Riachuelo (ACUMAR) y de la Secretaría de Infraestructura y Política Hídrica en las

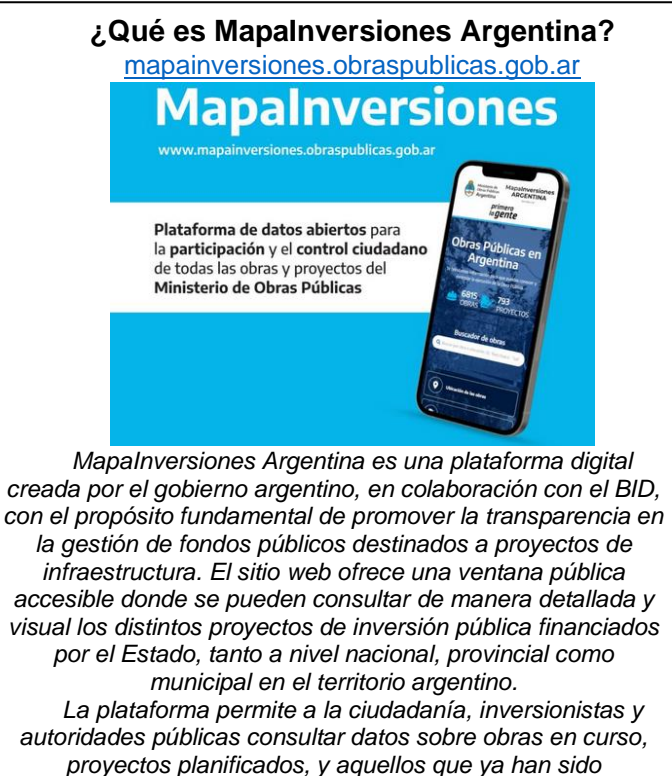

*completados. Proporciona detalles sobre la ubicación geográfica de cada proyecto, su estado de avance, el monto de la inversión, y otros datos relevantes. Así, de acuerdo a las propias autoridades nacionales, se puede contar con información de calidad para tomar mejores decisiones y las empresas pueden optimizar su competitividad y sus planes de negocios gracias a un entorno de información abierta*.

23 provincias del país y en la Ciudad Autónoma de Buenos Aires.

 $2$  MapaInversiones fue desarrollado por el ex Ministerio de Obras Públicas, que actualmente es la Secretaría de Obras Públicas.

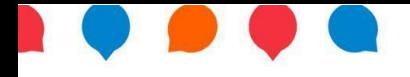

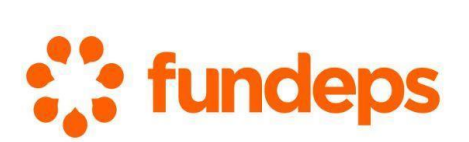

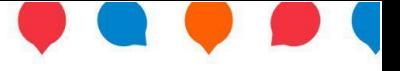

Retomando lo dicho hasta aquí, MapaInversiones constituye una herramienta online creada para promover el conocimiento de la obra pública y el control ciudadano a través de la cual se brinda información que permite conocer la ubicación de las obras públicas, realizar un seguimiento de los gastos en los proyectos y controlar el estado de avance (físico y financiero) de las obras a través de comentarios e imágenes. Además, posibilita un canal de participación y monitoreo permanente por parte de la ciudadanía, que puede realizar comentarios o denuncias si advierte alguna situación irregular.

En síntesis, de acuerdo a las autoridades argentinas, MapaInversiones Argentina no solo cumple un rol importante en la transparencia y rendición de cuentas en la administración pública, sino que también facilita la democratización del acceso a información crucial sobre la inversión en infraestructura. A través de su plataforma, las autoridades nacionales promueven una mayor participación ciudadana y ofrecen herramientas para evaluar, de manera informada, cómo y para qué se están utilizando los recursos públicos en proyectos de interés.

### **❖ Aspectos Clave**

Funcionando correctamente, la plataforma de MapaInversiones permite conocer en tiempo real la ubicación de las obras públicas, controlar el estado de las mismas y hacer un seguimiento de su avance físico y financiero. Así, se puede contar con información de calidad para mejores tomas de decisiones y las empresas pueden optimizar su competitividad y sus planes de negocios gracias a un entorno de información abierta. A su vez, las personas usuarias pueden formular consultas y denuncias, como así también descargar y compartir fotos.

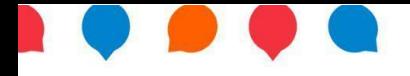

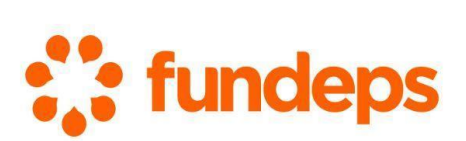

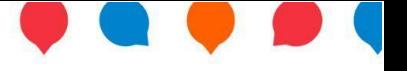

En relación a las **fuentes y proceso de actualización de datos**, los datos integrados y visualizados en MapaInversiones se actualizan periódicamente, de acuerdo a lo informado en la propia plataforma, con base en los sistemas de información o gestión que utiliza la Secretaría de Obras Públicas (anteriormente el Ministerio de Obra Pública), sus organismos y empresas. Es decir, cuando cada área o entidad actualiza los datos en sus propios sistemas, la plataforma los recoge y los pone a disposición en la plataforma. Esto da cuenta del carácter evolutivo o incremental de la herramienta ya que, según la propia plataforma, la información que se recoge y visualiza tiene un carácter incremental. Por lo tanto, el nivel de desagregación de los datos y las funcionalidades de MapaInversiones se irán ajustando con el tiempo y de acuerdo a las necesidades. Así, los comentarios y sugerencias de la ciudadanía y de la sociedad civil son un aspecto central en el carácter incremental de la herramienta.

#### Aspectos clave sobre la plataforma

#### 1. Objetivo

El objetivo de la plataforma es impulsar la transparencia, estimular la participación y el control de la ciudadanía en el gasto público, partir de canales para hacer sugerencias o realizar denuncias.

#### 2. Alcance

La plataforma integra y visualiza la información disponible sobre el presupuesto y la ejecución de obras consolidando los datos provistos por la Secretaría de Obras Públicas dependiente del Ministerio de Economía de la República Argentina.

#### 3. Fuentes y proceso de actualización de datos

Los datos integrados y visualizados en Mapalnversiones se actualizan periódicamente con base en los sistemas de información o gestión que utiliza la Secretería, sus organismos y empresas. Es decir, cuando cada área o entidad actualiza los datos en sus propios sistemas, la plataforma los recoge y pone a disposición los mismos en el sitio.

Fuente de los datos

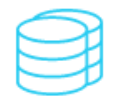

Procesos de transformación de información (ETLs)

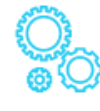

Base de datos Mapalnversiones

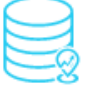

#### 4. Visión incremental

La información que se recoge y visualiza la plataforma tiene un carácter incremental. Por lo tanto, el nivel de desagregación de los datos y las funcionalidades de la plataforma se irán ajustando con el tiempo y de acuerdo a las necesidades. Los comentarios y sugerencias de los ciudadanos y de la sociedad civil son un aspecto central en el carácter evolutivo o incremental de la herramienta

Fuente: https://mapainversiones.obraspublicas.gob.ar/Acerca

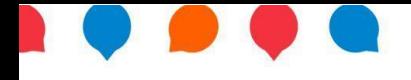

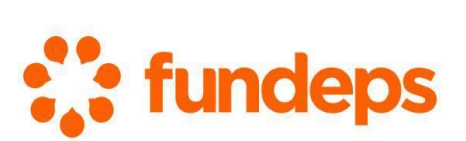

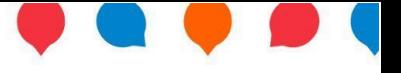

### ❖ Contenido de la Plataforma

La portada inicial de la plataforma resulta simple y relativamente fácil de utilizar. Desde un inicio se plantea a la ciudadanía como principal destinataria de la plataforma al incorporar el texto *"Te brindamos información para que puedas conocer y controlar la ejecución de la Obra Pública".*

En cuanto al contenido, en primer lugar, se enumeran la cantidad de obras y de proyectos incluidos en la plataforma. A junio de 2024 se habían cargado en la plataforma 7.317 obras y 630 proyectos. A continuación, existe un Buscador de obras, que a modo de instructivo incluye el siguiente mensaje: *"Buscar por obra o ubicación. Ej: 'Red Cloaca', 'Salta'.* 

Luego se incluyen tres accesos a diferentes apartados de la plataforma "Ubicación de las Obras" – "Inversiones por sector" – "Datos abiertos". Al seleccionar dichas pestañas solo te dirigen más abajo en la página, ya que los

diferentes apartados no se encuentran en páginas separadas sino en la misma página inicial.

Luego, más abajo, existe un acceso a "**¿Qué es MapaInversiones?"** que te traslada a una página diferente con información básica acerca de la plataforma; y luego hay un recuadro aclaratorio que

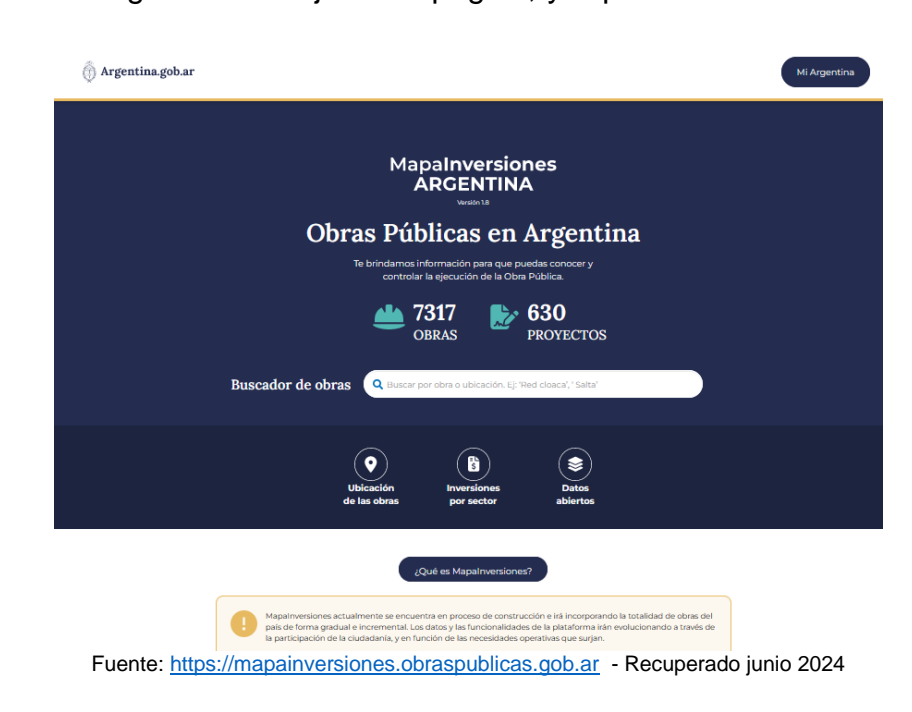

plantea: *"MapaInversiones actualmente se encuentra en proceso de construcción e irá incorporando la totalidad de obras del país de forma gradual e incremental. Los datos y las funcionalidades de la plataforma irán evolucionando* 

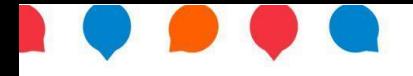

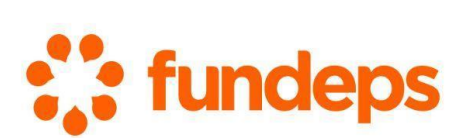

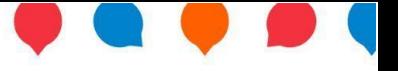

*a través de la participación de la ciudadanía, y en función de las necesidades operativas que surjan."*

A continuación, figura el apartado "**Ubicación de las obras"**, que contiene un mapa interactivo que permite acceder a las obras a partir de su ubicación en el territorio nacional. A un costado del mapa se presenta un recuadro que permite realizar una búsqueda más específica de las obras y los proyectos, utilizando filtros a partir de diferentes categorías: *Provincia; Departamento; Sector; Estado de la Obra; Área sustantiva; Organismo financiador y Período de ejecución*. En términos prácticos esta sección resulta más útil para encontrar una determinada obra que el Buscador de obras por palabras que se incluye más arriba.

Ingresando en cada obra o proyecto se visualiza información general sobre los mismos, fotos y videos y se puede constatar su avance físico y financiero.

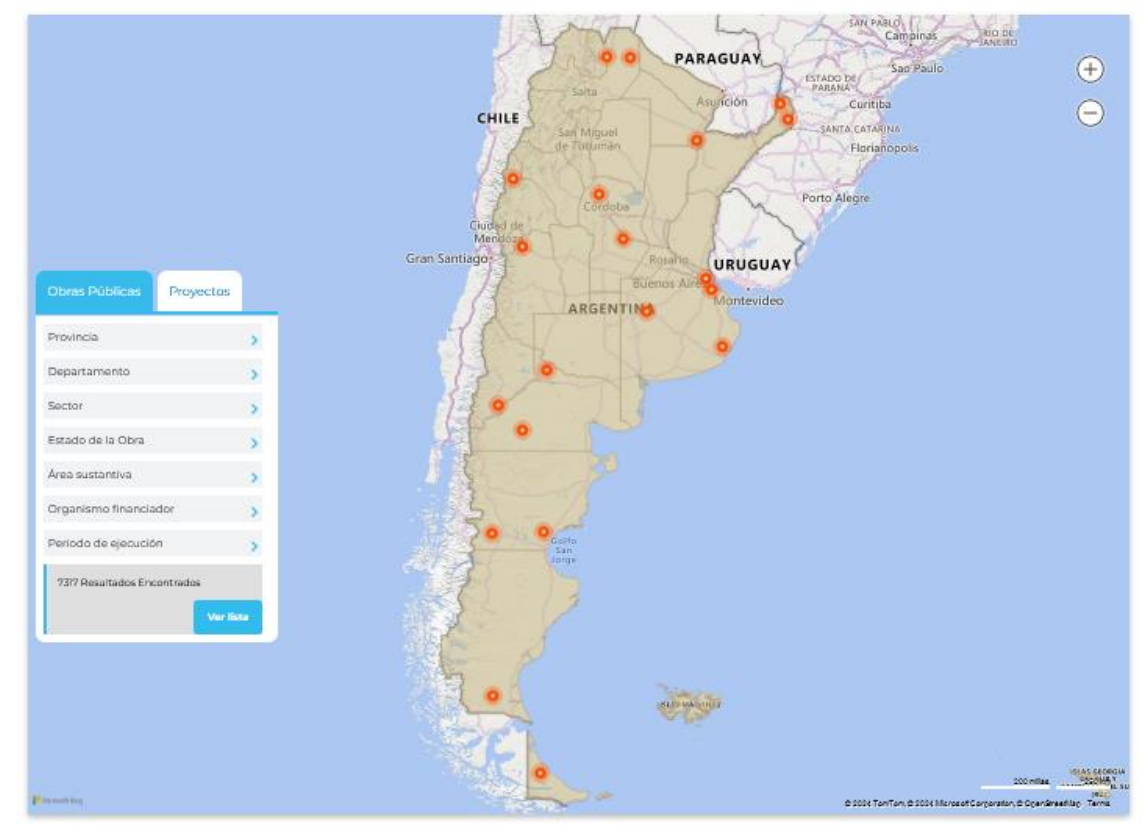

Ubicación de las obras Ubicación de las obras por provincia y departamento

Fuente: https://mapainversiones.obraspublicas.gob.ar - Recuperado junio 2024

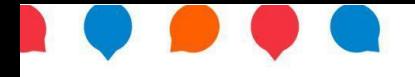

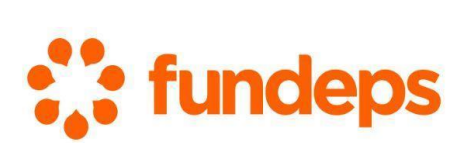

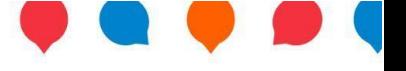

En el siguiente apartado, "**Inversiones por sector**", se puede explorar la distribución de los proyectos y las obras a partir del sector al que correspondan: *Agua y Cloaca; Arquitectura; Educación; Equipamiento Urbano; Obras Viales; Vivienda/Hábitat; Recursos Hídricos; Salud y Otros*. Al posar el cursor sobre cada tipología puede apreciarse el porcentaje que cada sector significa sobre el total de obras y proyectos así como la cantidad de obras finalizadas y en ejecución de cada sector.

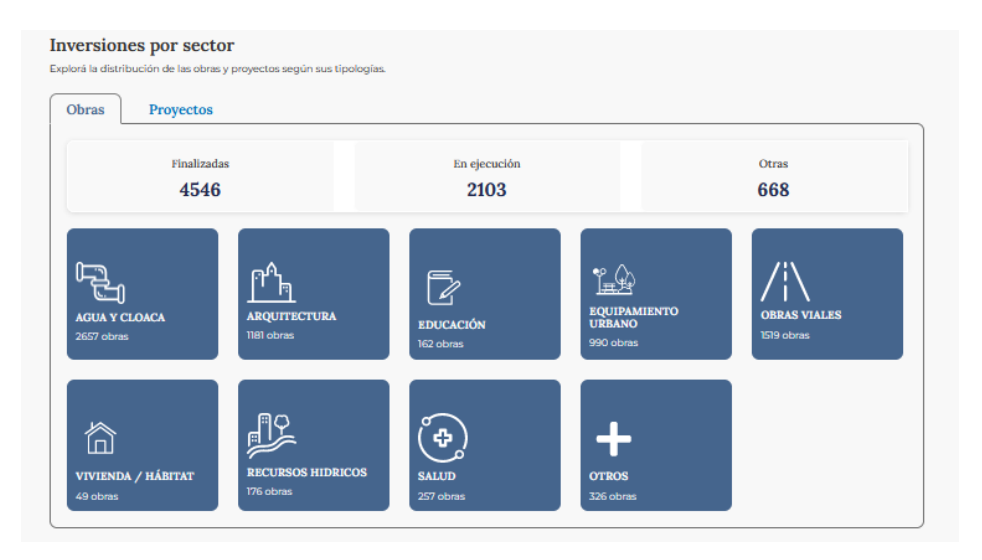

Fuente: https://mapainversiones.obraspublicas.gob.ar - Recuperado junio 2024

Por último, en el apartado "**Datos abiertos",** se menciona que *"MapaInversiones consolida la información provista por la Secretaria de Obras Públicas dependiente del Ministerio de Economía de la República Argentina. Los datos abiertos son regulados por Plan Nacional de Apertura de Datos - Decreto 117/2016 y Ley 27275 de Derecho de Acceso a la Información Pública"* e incluye la fecha de la última actualización de la plataforma. En este apartado también se pueden descargar archivos de bases de datos en formato .csv sobre Obras, Proyectos, Diccionario de Datos y Datos Espaciales.

Al final de la página existen enlaces que redireccionan a las secciones de "¿Qué es MapaInversiones?"; "Términos y Condiciones" para el uso del sitio;

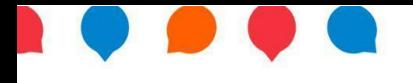

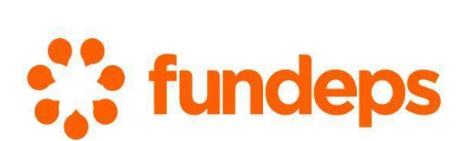

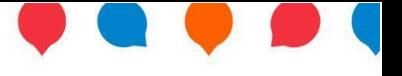

## "Preguntas Frecuentes" y un enlace para "Descargar un Instructivo" sobre el uso

de la plataforma.

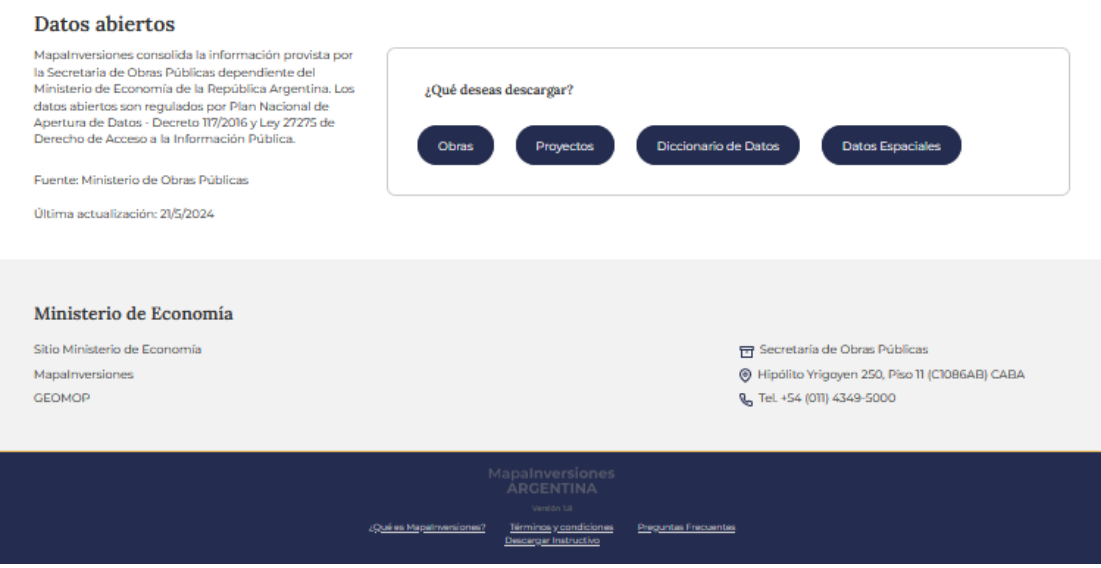

Fuente: https://mapainversiones.obraspublicas.gob.ar - Recuperado junio 2024

### ❖ Información disponible sobre las obras y proyectos particulares

Al seleccionar una obra o proyecto a través de la plataforma, se accede a una página diferenciada que contiene información sobre dicha obra o proyecto. En concreto, se pueden identificar los siguientes datos:

- $\checkmark$  Nombre o título de la obra o proyecto.
- ✓ Sector.
- ✓ Ubicación.
- $\checkmark$  Costo estimado de la obra en pesos argentinos.
- ✓ Porcentaje de avance de la obra.
- $\checkmark$  Una serie de enlaces para acceder a diferentes secciones de la obra, incluido un enlace para descargar la información en formato PDF.
- $\checkmark$  Un recuadro con información relevante del proyecto, como las fechas de inicio y finalización, organismo financiador, modalidad, entre otros.
- $\checkmark$  Gráficos sobre el porcentaje de avance físico y financiero de la obra.
- ✓ Una breve descripción de la obra.

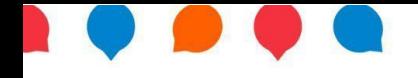

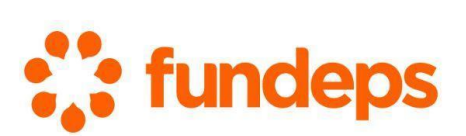

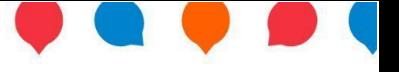

- ✓ Identificación de los Objetivos de Desarrollo Sostenible (ODS) sobre los que tiene incidencia directa e indirecta la obra.
- $\checkmark$  La ubicación de la obra en Google Maps.
- $\checkmark$  Fotos oficiales de la obra.
- ✓ Imágenes y fotos subidas por la ciudadanía.
- ✓ Una sección de Participación ciudadana donde se pueden incorporar comentarios sobre la obra.
- $\checkmark$  Un listado de obras y proyectos relacionados.

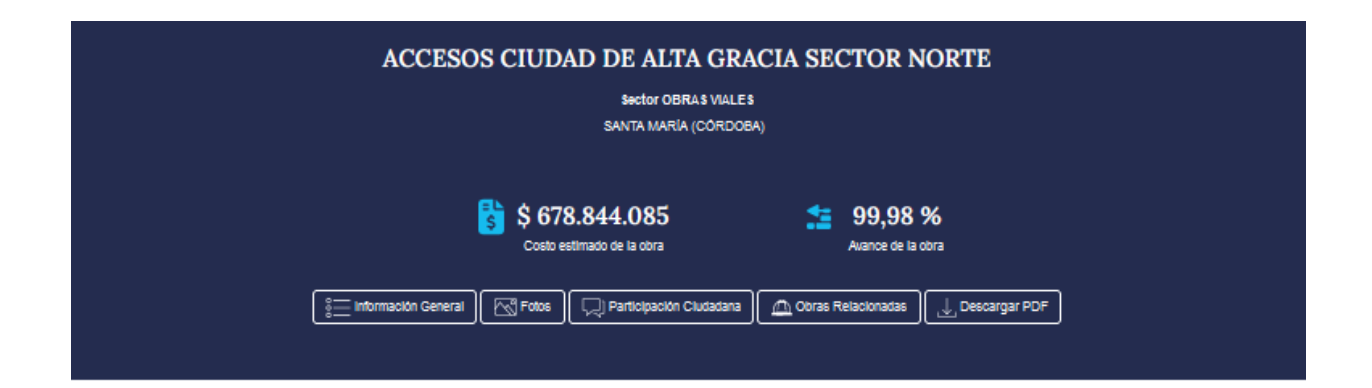

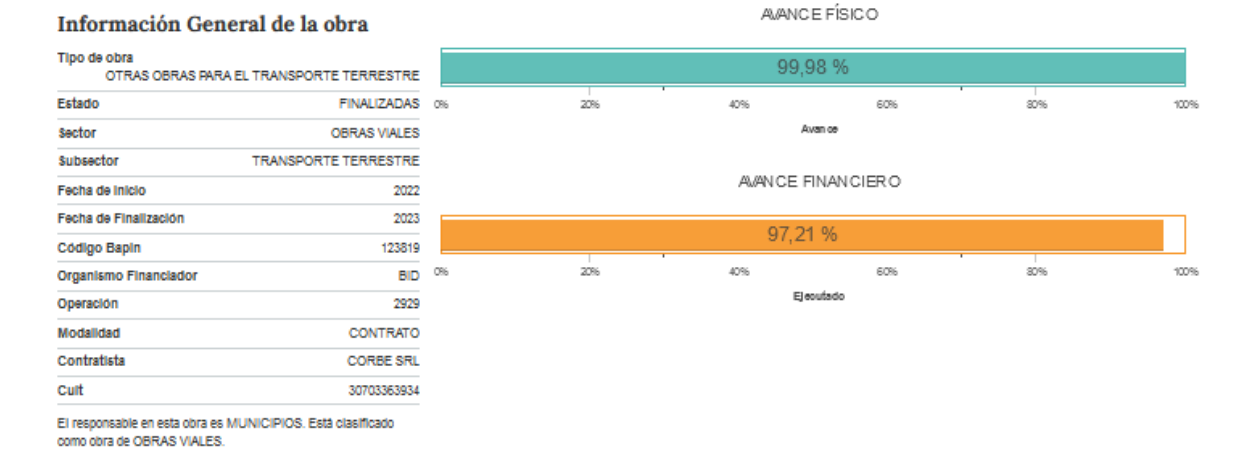

Fuente: https://mapainversiones.obraspublicas.gob.ar/proyecto/perfilproyecto/1003120814#sec\_relacionadas - Recuperado junio 2024

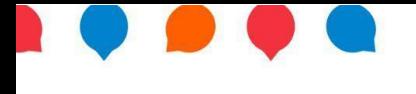

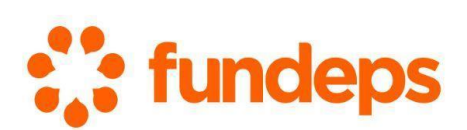

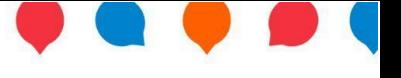

#### Descripción de la obra

ACCORD AND THE CAR CHARGE IN A CHARGE ON A SURFACE AND A SURFACE AND A SURFACE AND A SURFACE AND DRIVEN BOOK AND A SURFACE AND A SURFACE AND A SURFACE ON THE SURFACE ON THE SURFACE AND A SURFACE ON THE SURFACE ON THE SURFA

Objetivos de Desarrollo Sostenible

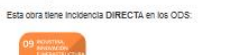

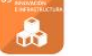

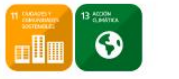

Esta obra tiene incidencia INDIRECTA en los ODS:

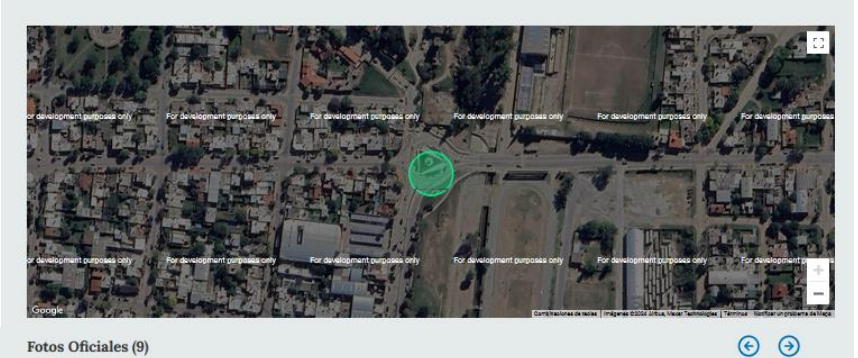

Fotos Oficiales (9)

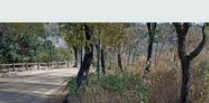

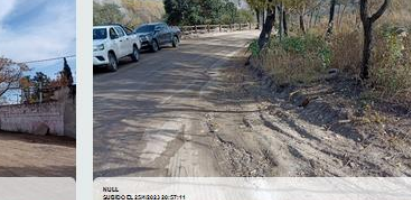

Imágenes compartidas por los ciudadanos

 $\Delta\omega^*$ No existen imágenes aún para esta obra

Participación ciudadana

Tu participación es importante para nosotros

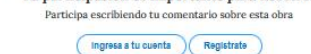

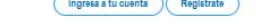

0 Comentarios

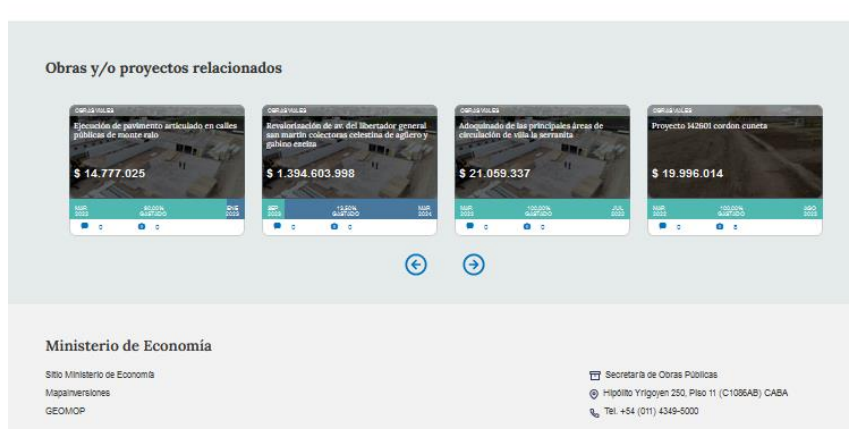

Fuente: https://mapainversiones.obraspublicas.gob.ar/proyecto/perfilproyecto/1003120814#sec\_relacionadas - Recuperado junio 2024

14

www.fundeps.org > info@fundeps.org > +54-351-4290246

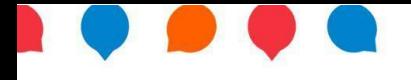

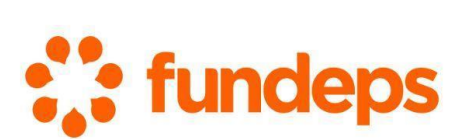

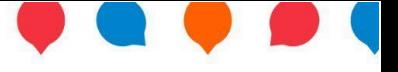

### **Fortalezas de MapaInversiones Argentina**

Es posible destacar una serie de fortalezas y aspectos positivos de la plataforma MapaInversiones Argentina entre las que resaltan:

- $\checkmark$  La plataforma resulta simple y sencilla de utilizar para la ciudadanía.
- $\checkmark$  Es una herramienta que facilita la transparencia y el acceso a la información en relación a la obra pública, la cual en muchas ocasiones tiene impactos, directos o indirectos, sobre la ciudadanía y el ambiente.
- ✓ Ciertas herramientas como los buscadores por filtros, menús desplegables y, sobre todo, el mapa interactivo, facilitan la búsqueda e identificación de obras y proyectos individuales que se estén buscando.
- ✓ Al promover que la ciudadanía se involucre directamente en el seguimiento y control de las obras, tiene potencial para amplificar el control de la ciudadanía y fortalecer la rendición de cuentas, en el caso de que esto realmente suceda.
- $\checkmark$  La participación comprometida de la ciudadanía y diferentes partes interesadas, podría permitir detectar oportunidades para fortalecer la ejecución de las obras públicas y detectar irregularidades en las instituciones de control.
- $\checkmark$  La posibilidad de poder incorporar mejoras y sugerencias, si efectivamente son tenidas en cuenta.
- $\checkmark$  Inclusión de obras y provectos no solo a nivel nacional sino también a nivel provincial y municipal.
- $\checkmark$  En el mejor de los casos, funcionando adecuadamente, la plataforma puede resultar en un producto de conocimiento: la información e indicadores que contiene pueden constituirse en insumos estratégicos de interacción entre la ciudadanía y el Estado.

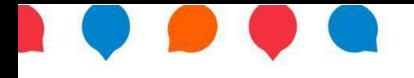

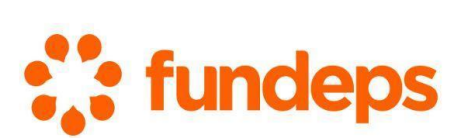

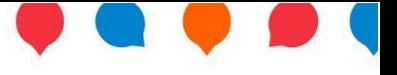

### **Aspectos a mejorar de MapaInversiones Argentina**

A pesar de los aspectos favorables, como los anteriormente identificados, también cabe destacar aspectos cuya implementación podrían mejorar la herramienta, robusteciendo su efectividad. Entre ellos:

- ✓ El objetivo de la plataforma de *"impulsar la transparencia, estimular la participación y el control de la ciudadanía en el gasto público, a partir de canales para hacer sugerencias o realizar denuncias"* resulta evidentemente positiva, pero no termina de quedar claro en la plataforma la manera en la que se incluye, además, el objetivo de incorporar cambios, modificaciones y lecciones aprendidas a partir de las sugerencias y denuncias realizadas por la ciudadanía.
- $\checkmark$  Se debería clarificar y desarrollar más el alcance de la plataforma para. Actualmente no termina de quedar claramente definido cuáles son las obras que se incluyen en la plataforma y *cuáles no*. Existen proyectos y obras públicas en implementación hoy en día en el país que no figuran en la plataforma y no resulta claro el motivo por el cual no son incluidas.
- $\checkmark$  Es una clara limitante en la plataforma que no se pueda acceder a información sobre obras y proyectos de sectores que no están incluidos en la actualidad en la plataforma. El caso más emblemático es la ausencia de obras y proyectos del Sector Energía e Infraestructura. En estos sectores suele haber proyectos y obras de alto impacto socioambiental sobre los que la ciudadanía suele tener dudas y requerir información, por lo que se torna imprescindible que se incluyan en la plataforma. Si el motivo de la ausencia es por el organismo ejecutor correspondiente, se debería contemplar la posibilidad de agregar en la plataforma los proyectos de estos sectores que recaigan en otros organismos.
- $\checkmark$  De la misma manera, a la hora de seleccionar obras o proyectos a partir del organismo financiador solo es posible seleccionar entre cinco

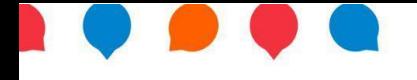

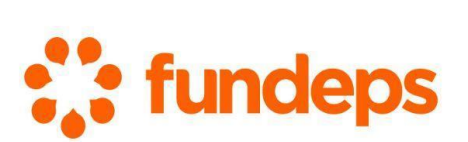

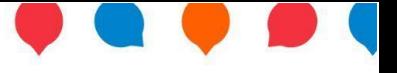

opciones: BCIE, BID, BIRF, CAF y FONPLATA. La plataforma debería contemplar también las obras financiadas por otros actores, tales como los bancos chinos, el Banco de Desarrollo Holandés (FMO), el Banco Asiático de Inversión en Infraestructura (AIIB), la Corporación Financiera de Desarrollo Internacional (DFC) de los Estados Unidos, entre otros.

- ✓ Otra importante limitación es la falta de documentación relevante asociada a las obras y proyectos. Por ejemplo, no es posible acceder a través de la plataforma a los contratos, Estudios de Impacto Ambiental, evaluaciones técnicas, documentación de seguimiento de implementación y otros documentos significativos de la obra o proyecto. De la misma manera, no existe documentación o información relativa a las consultas públicas o los mecanismos de rendición cuenta existentes para el proyecto, en caso de haberlos. El poder acceder a dicha documentación a través de la plataforma, ya sea como documentos adjuntos o a través de enlaces que redireccionen de forma sencilla a otras páginas, le aportaría un enorme valor adicional a la herramienta y permitiría fortalecer el acceso a la información pública.
- $\checkmark$  De manera paralela, sería sumamente útil que la plataforma entrecruce datos con otras plataformas y que exista la posibilidad de ser redireccionado a otras páginas o espacios que cuentan con información adicional sobre las obras y proyectos. Un ejemplo evidente es la propia página web del BID, que cuenta con documentación e información adicional sobre las obras y proyectos financiados por el Banco. En esos casos debería existir la posibilidad de acceder a través de un enlace a dicha información. De la misma manera, podría realizarse con las páginas y bases de datos de otros financiadores y de otros organismos públicos a nivel nacional, provincial y municipal. Esto permitiría complementar la información disponible sobre cada obra.

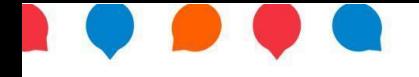

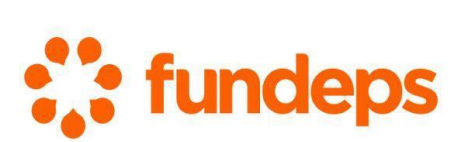

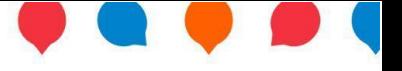

- ✓ Lamentablemente, si bien los apartados de *"Fotos Oficiales", "Imágenes compartidas por ciudadanos" y "Participación Ciudadana"* resultan excelentes incorporaciones para la plataforma, lo cierto es que la gran mayoría de esas secciones escasean de contenido o incluso no cuentan con contenido alguno. De igual modo, en algunos casos las pocas fotos oficiales subidas sobre una obra o proyecto no están actualizadas. Debería buscarse el modo de potenciar su utilización para que cumplan con su cometido de manera efectiva.
- $\checkmark$  Probablemente, lo anterior se debe a que la plataforma no resulta del todo conocida. Es importante que una herramienta importante y útil como esta sea masivamente difundida entre la ciudadanía y que se promueva su participación e intercambio en el espacio para que termine resultando realmente eficiente y provechoso.
- $\checkmark$  Asimismo, si bien hay proyectos y obras que cuentan con descripciones adecuadas, existen otros casos que no cuentan con descripción ni imágenes oficiales o las descripciones son muy escuetas, por lo que la información resulta incompleta.
- ✓ Aun cuando existe información *mínima* relativa al porcentaje de avance financiero y la modalidad de contrato de la obra o proyecto, sería positivo que exista información más detallada y concreta respecto al financiamiento de la misma.
- $\checkmark$  En la mayoría de las obras y proyectos sólo figura la institución responsable del proyecto, pero no se proveen datos de contacto de personas encargadas del proyecto. Incluirlos fortalecería las alternativas y opciones de participación ciudadana y acceso a la información con las que cuentan aquellas personas interesadas en una obra o proyecto particular.

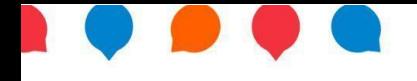

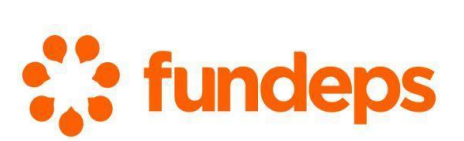

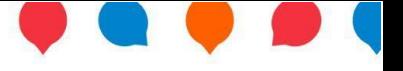

- ✓ Se podría incluir información relativa a las herramientas con las que cuenta la ciudadanía para monitorear o realizar alguna denuncia en relación a una obra o proyecto.
- $\checkmark$  Un aspecto que representa un retroceso y que resulta llamativo es que la última versión de la plataforma, la **versión 1.8**, eliminó algunos apartados
	- que se habían incorporado recientemente y que resultaban sumamente positivos. En concreto, la versión 1.6 había incorporado los apartados de *"Infraestructura del Cuidado", "Obras para la Acción Climática" e "Impacto en los ODS 2030".*

Esto incluso se veía reflejado en la portada inicial de la

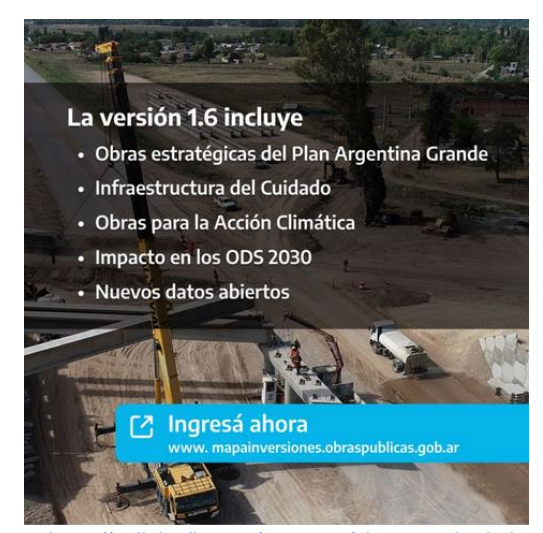

Fuente: https://ar.linkedin.com/company/observatorio-de-la-obra-

plataforma, que en su momento incorporó enlaces para los apartados de *"Infraestructura del Cuidado"* y *"Acción climática y ODS".* Ambos han sido eliminados en la nueva versión de la plataforma (1.8) y actualmente no se encuentran accesibles.

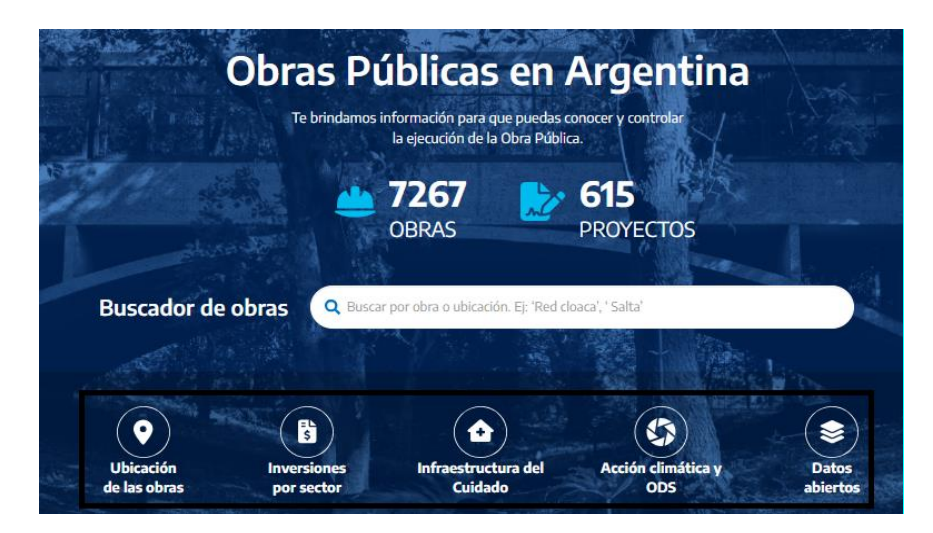

Fuente: https://mapainversiones.obraspublicas.gob.ar – Diciembre 2023

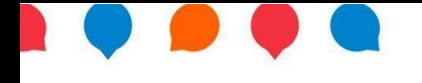

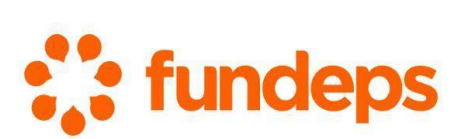

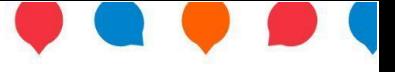

Al analizar el contenido que tenía cada uno de dichos apartados resulta aún más llamativa su eliminación, al representar un claro debilitamiento de los aportes que la plataforma puede dar a la ciudadanía.

Así, el apartado de "**Infraestructura del Cuidado**" incluía obras destinadas a garantizar el derecho y las condiciones necesarias de quienes reciben y brindan cuidados para reducir brechas de desigualdad (de género, discapacidad, generacional y territorial). Se podía obtener información sobre los Centros de Desarrollo Infantil, los Centros Territoriales de Políticas de Género y Diversidad, los Espacios para las Juventudes y las Personas Mayores, entre otras obras finalizadas y/o en ejecución. Por su parte, el apartado de "**Acción climática y ODS**" refería a las obras para la acción climática: es decir, "aquellas obras destacadas que contribuyen a la mitigación y/o adaptación del cambio climático y aportan a la construcción de un desarrollo sostenible". Asimismo, se podían observar los Objetivos de Desarrollo Sostenible (ODS) en los que se incidía de manera directa e indirecta. Si bien esta información sigue existiendo en las páginas de los proyectos particulares, la pestaña específica en la portada se ha eliminado y se generan dudas de si se mantendrá dicha información para cada proyecto.

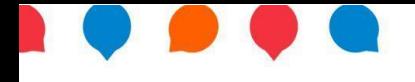

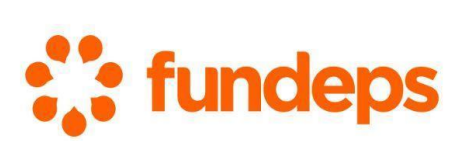

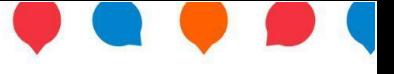

## **Bibliografía**

- o Página web de MapaInversiones Argentina: https://mapainversiones.obraspublicas.gob.ar
- o Página web del BID Sección sobre MapaInversiones: https://www.iadb.org/es/quienes-somos/topicos/modernizacion-delestado/mapainversiones
- o *Presentación del MapaInversiones* Ministerio de Obras Públicas de la Nación Argentina. Video de YouTube de fecha 22 de octubre de 2020: https://www.youtube.com/watch?app=desktop&v=qq2yYsr9vf4&ab\_chan nel=MinisteriodeObrasP%C3%BAblicasdelaNaci%C3%B3n
- o *MapaInversiones* Ministerio de Obras Públicas de la Nación Argentina. Video en plataforma de YouTube de fecha 20 de octubre de 2020: https://www.youtube.com/watch?v=UuSnaKboygo
- o *MapaInversiones sumó más de un millón de visitas en su primer año* Nota web en Argentina.gob.ar de fecha 16 de noviembre de 2021 https://www.argentina.gob.ar/noticias/mapainversiones-sumo-mas-deun-millon-de-visitas-en-su-primer-ano
- o *Tres ideas para potenciar MapaInversiones* por Juan Cruz Vieyra Alejandro Barón - Blogs del BID de fecha 20 de octubre de 2022: https://blogs.iadb.org/administracion-publica/es/tres-ideas-parapotenciar-mapainversiones/
- o *MapaInversiones: Apalancando tecnologías digitales para aumentar la transparencia y la participación ciudadana* por Juan Cruz Vieyra - Blogs del BID de fecha 05 de noviembre de 2021: https://blogs.iadb.org/administracion-publica/es/mapainversiones-

apalancando-tecnologias-digitales-para-aumentar-la-transparencia-y-laparticipacion-ciudadana/

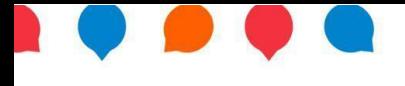

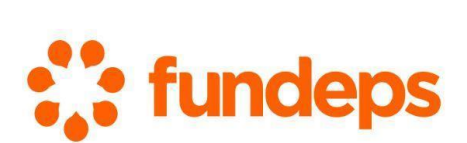

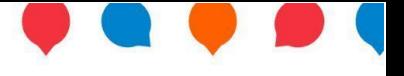

## **Sobre Fundeps**

La **Fundación para el Desarrollo de Políticas Sustentables (Fundeps)** es una organización sin fines de lucro que, desde 2009, trabaja para que se garanticen los derechos humanos.

Fundeps es un grupo multidisciplinario de personas comprometidas con la promoción de políticas que contribuyan a la construcción de una sociedad más justa, equitativa y sostenible. Realiza actividades de investigación, construcción de capacidades, incidencia política, litigio estratégico, trabajo en red y campañas de concientización.

### **Misión:**

Promover el desarrollo de políticas públicas y prácticas del sector privado que garanticen los derechos fundamentales de todas las personas, a nivel local, nacional e internacional.

**Página web:**www.fundeps.org

**Facebook:** @fundepsargentina

**Twitter:** @fundeps

**Instagram:** @fundepsargentina

**YouTube:** FundepsArg

**LinkedIn:** Fundeps Argentina